## **FIRST ALERT FA2100C PROGRAMMING FORM**

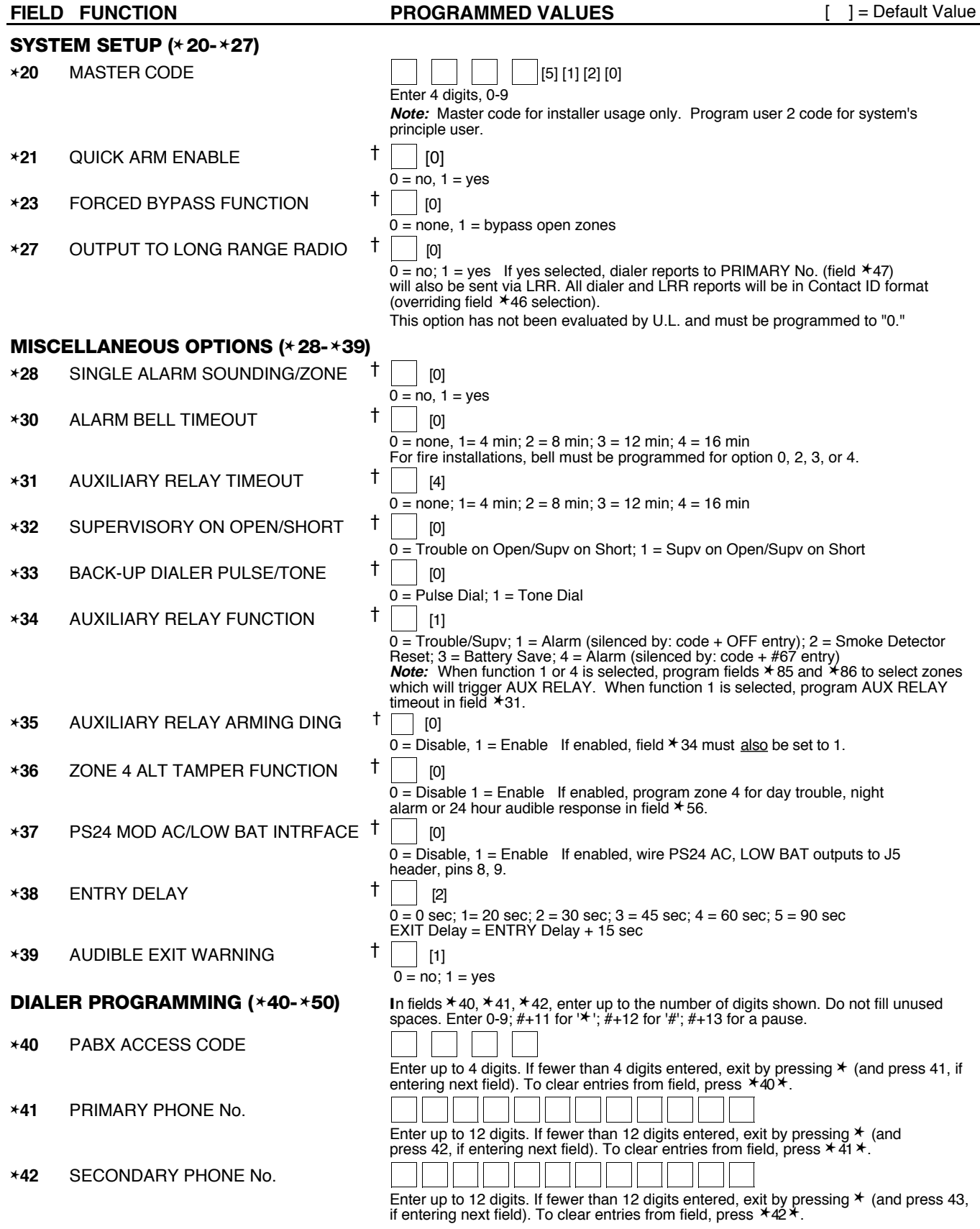

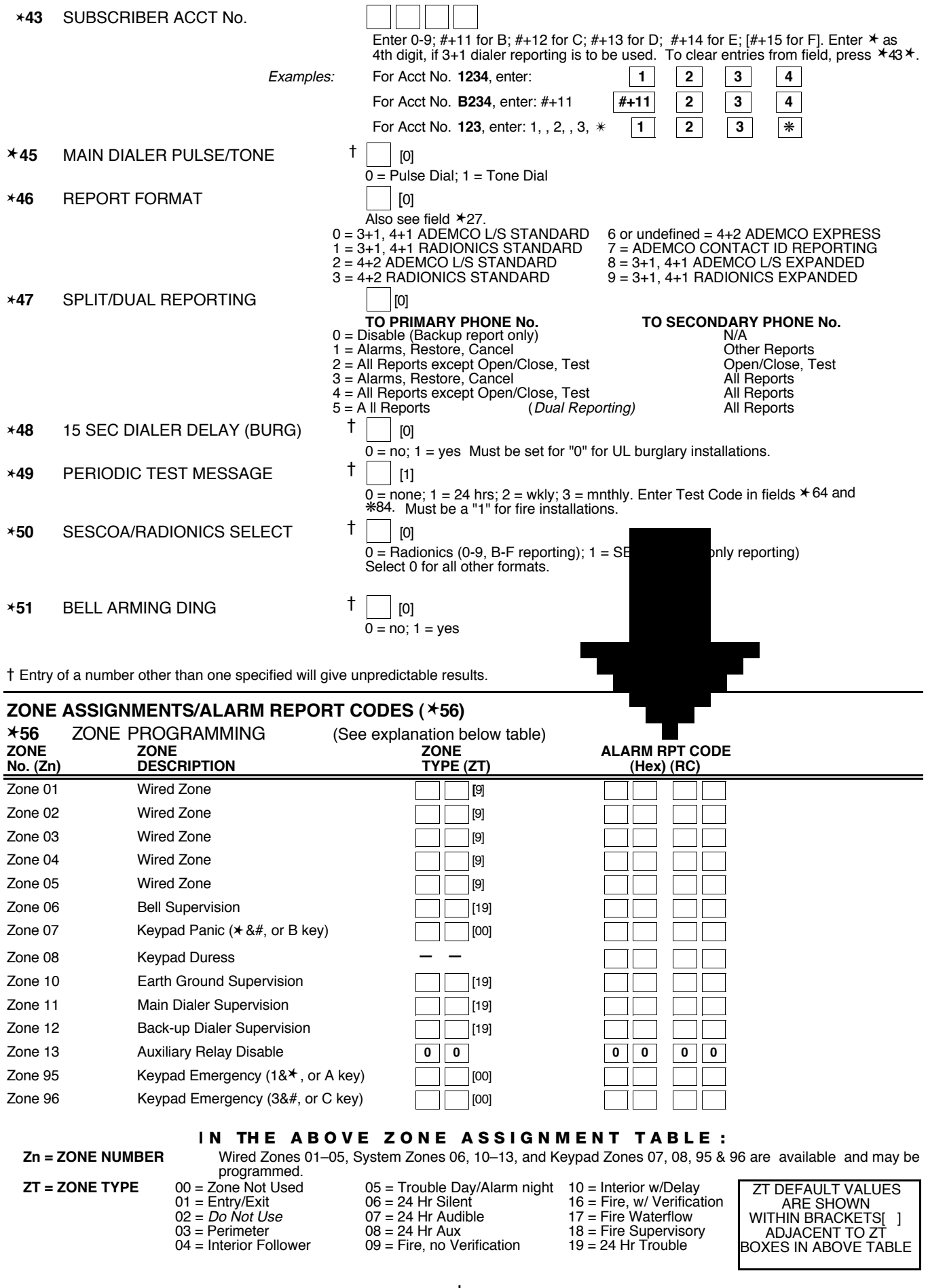

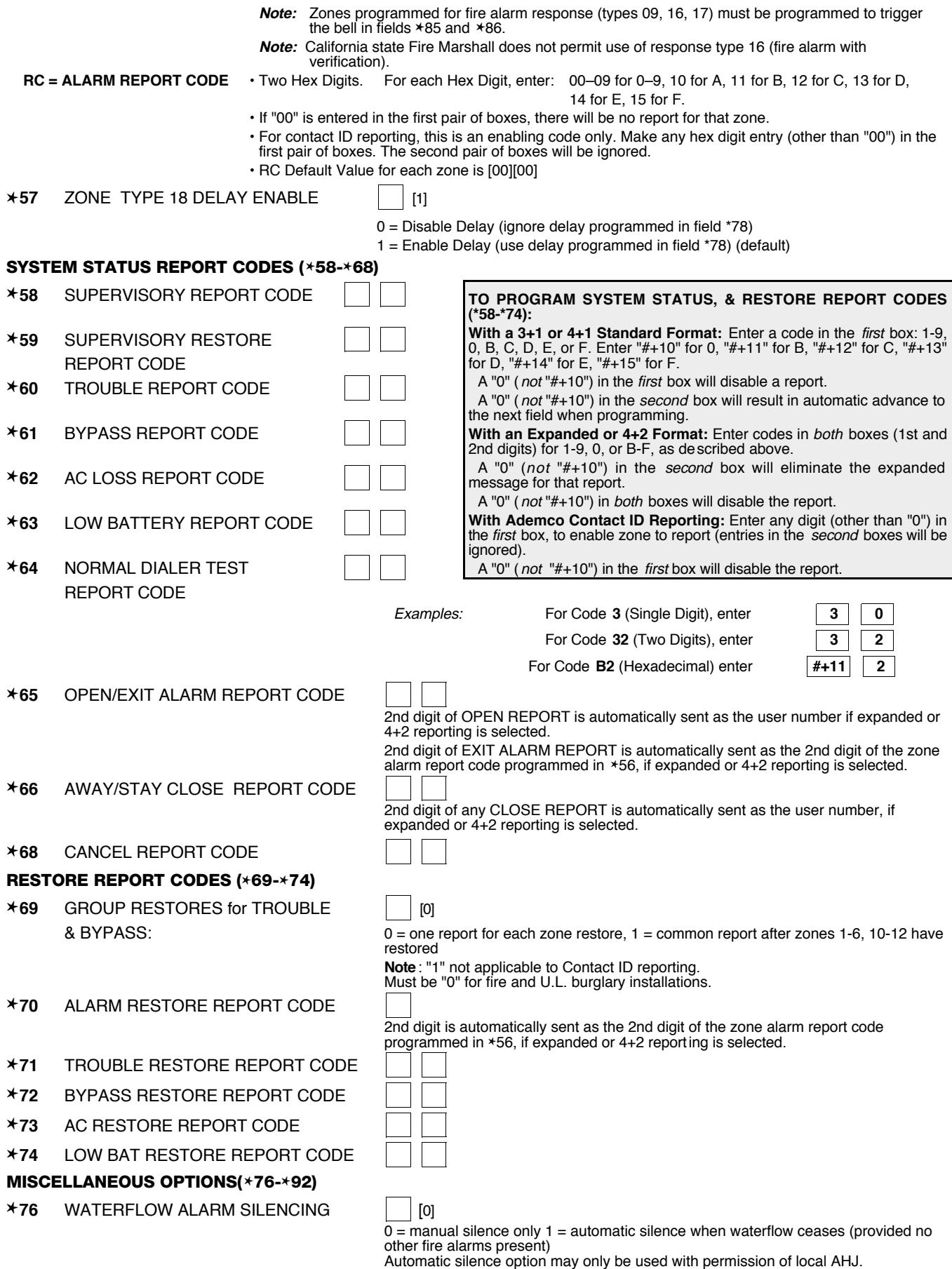

–c–

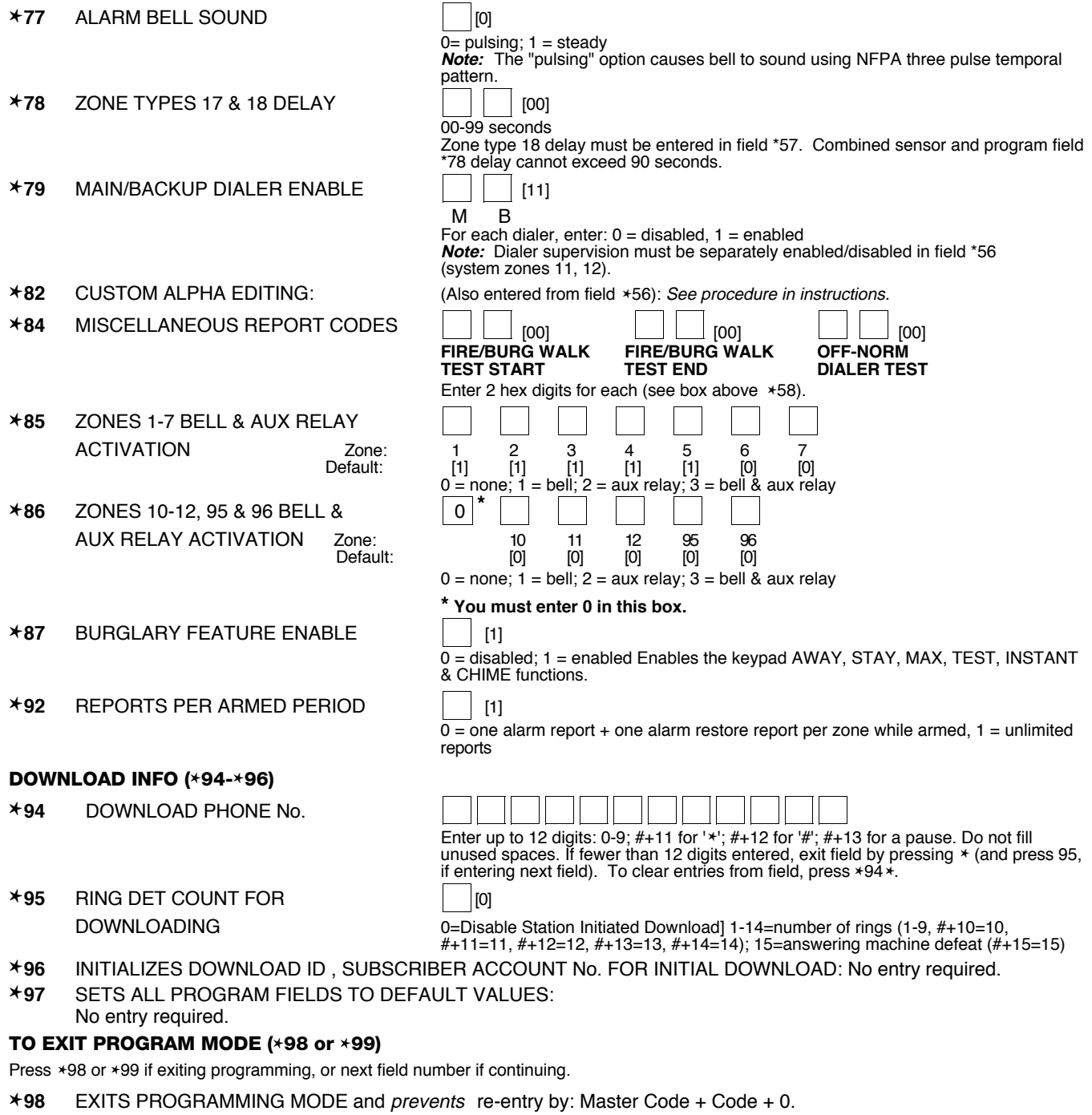

✱**99** EXITS PROGRAMMING MODE and allows re-entry by: Master Code + Code + 0 or by: Power-up +  $* + +$ .

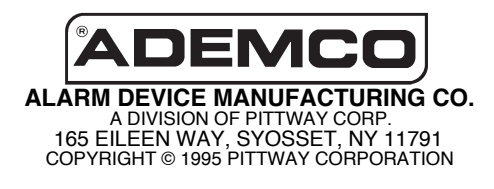